## **Form 1040/1041 100 <b>2018 2018**

## **2018 Qualified Business Income Schedule C - Loss Netting and Carryforward**

Name(s) as shown on return Tax ID Number

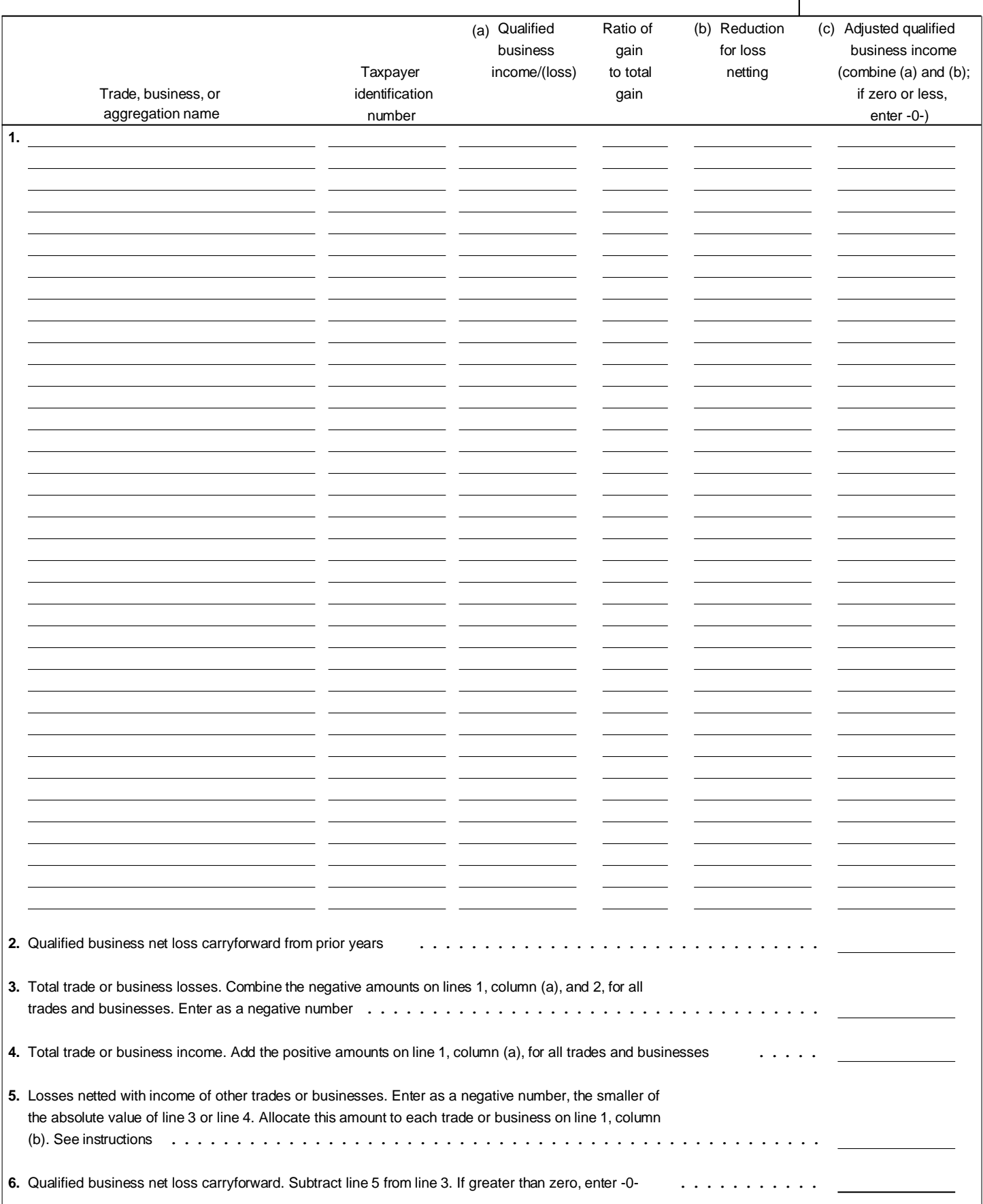

I